[DO0JG-70cm](#page--1-0) – QRV seit dem 09.10.2015 [DO0JG-2m](#page--1-0) – QRV seit dem 22.11.2018 [DO0JG-POCSAG](#page--1-0) – QRV seit dem 04.08.2018

DO0JG – 70cm – DMR – Live: Über diesen Link geht es auch vom Handy au[s http://live.do0jg.de/](http://live.do0jg.de/)

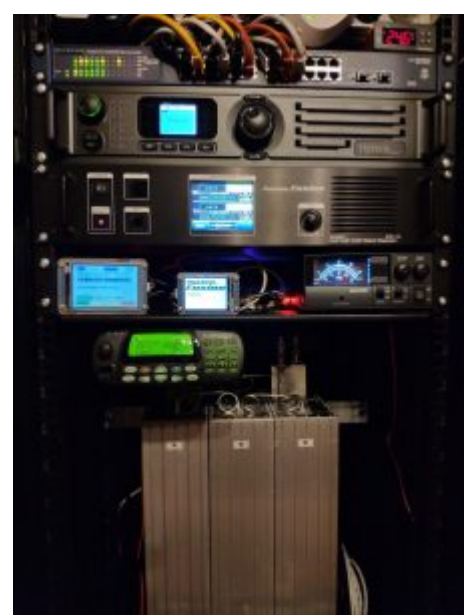

aktuelles Bild nach dem Umzug in das 42HE Rack

### DO0JG – 70 cm – DMR

Relaisart: Multimoderelais DMR / FM (Brandmeister) Ausgabe: 438,375 MHz mit -7,6 MHz Ablage Eingabe: 430,775 MHz Standort: [klick](http://aprs.fi/#!mt=roadmap&z=11&call=a%2FDO0JG&timerange=3600&tail=3600)

TS1: TG 262 (Deutschland), 910 (Deutsch weltweit), 920 (DACH), 9112 (EMCON EU) TS2: TG2628 (Bayern) TG8 (Cluster München, Mirror TG 26283) Reflektor 4015 (Bayern)

[Repeater Seite im Brandmeister Netzwerk](https://brandmeister.network/?page=repeater&id=262830)

Für den analogen Betrieb ist der CTCSS Code 123,0 nötig.

Es handelt sich dabei um einen Hytera RD985 welcher an einer X50 betrieben wird. Als Duplexer ist ein PROCOM 70/6 verbaut.

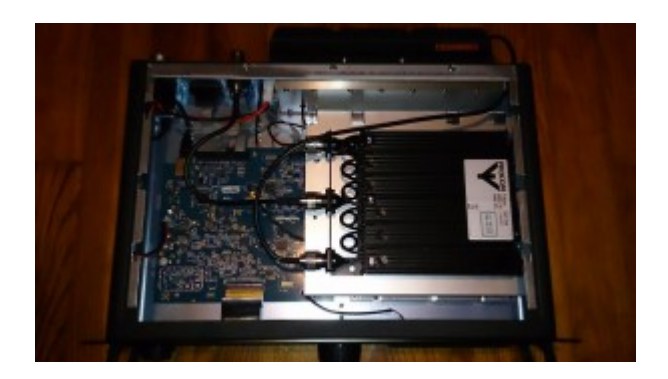

An der Empfangsantenne ist ein Vorverstärker von SSB Electronic [\(DBA 270](http://www.ssb.de/shop1/index.php?page=product&info=122)) angeschlossen. Die Stromversorgung kann per Remote-Verbindung jederzeit abgeschaltet werden. (bei allen Modulen)

Da mein Heimat QTH etwas ungünstig liegt und somit auch der Standort vom Repeater bin ich natürlich auf der Suche nach einem besseren Standort in unmittelbarer Nähe. Momentan ist die Reichweite wirklich bescheiden, ca 7-20 km sollten je nach Richtung und Standort drin sein.

Falls jemand in JN58ME oder knapp an der Grenze einen höher gelegen Standort hat den ich nutzen kann (Internet und Strom muss vorhanden sein) so möge er sich bitte melden.

So schaut es jetzt bei mir aus: altes Bild:

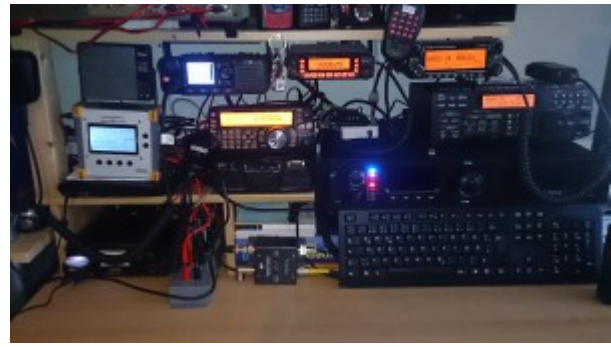

So hat damals 2015 alles angefangen

Der RD985 ist der 19 Zoll Kasten rechts unten und wie man sieht ist inzwischen fast schon der komplette Platz ausgeschöpft ^^

Und für die OMs die gerne mal lästern weil es nicht aufgeräumt ist hier noch ein ganz altes Bild vom ersten Aufbau [

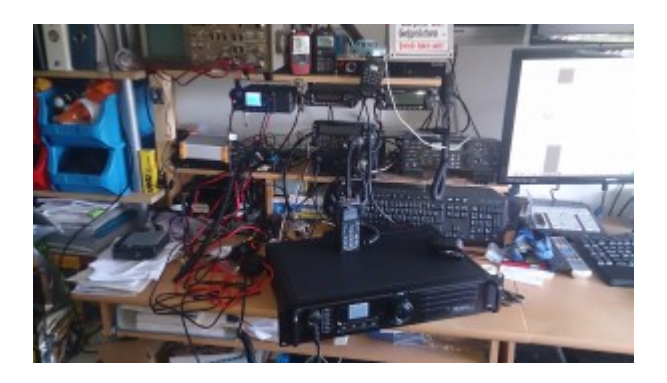

Das es auch relativ ordentlich geht seht ihr ja oben wo jetzt alles in den Serverschrank gewandert ist.

## DO0JG – 2m – DSTAR – C4FM – DMR

Relaisart: Multimoderelais Ausgabe: 145,625 MHz mit -0,6 MHz Ablage Eingabe: 145,025 MHz Standort: [klick](http://aprs.fi/#!mt=roadmap&z=11&call=a%2FDO0JG-C&timerange=3600&tail=3600)

DSTAR – DSC001R – [DL-Sued](http://dcs001.hamradio-digital.net/_status_R.html) C4FM – YSF74154 – [PEGASUS](https://projekt-pegasus.net/) – (Multi Bridge) DMR – Brandmeister: TS1: TG 9112 (EMCON EU) TS2: nicht beschaltet Es ist nur die TG9112 statisch verbunden da zu einem nicht wirklich viele DMR auf 2m machen, es noch DO0JG 70cm gibt und zum wichtigsten Punkt das die beiden anderen Betriebsarten auch eine Chance haben.

### [Repeater Seite im Brandmeister Netzwerk](https://brandmeister.network/?page=repeater&id=262831)

Als Repeater wird ein Yaesu DR1XE eingesetzt, hierzu habe ich eine eigene Projektseite: [Yaesu DR1XE mit MMDVM](http://www.spacesupport.de/digitalfunk/mmdvm/yaesu-dr1xe-mit-mmdvm/)

Als Duplexer kommt ein DPRH4-6-2M zum Einsatz <http://duplexers.eu/catalog/2m/Duplexers/dprh4-6-2m/>

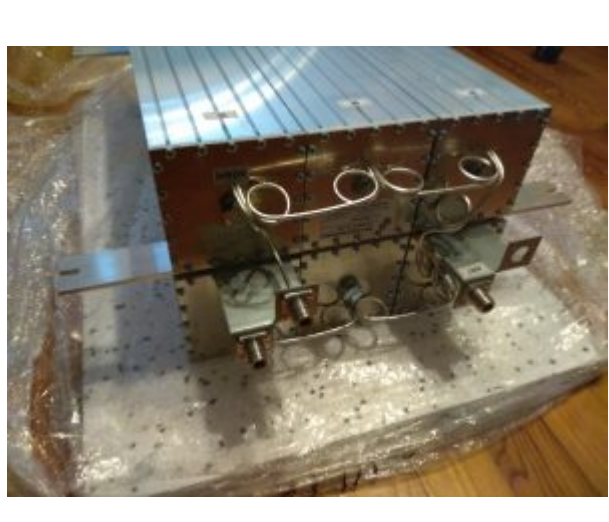

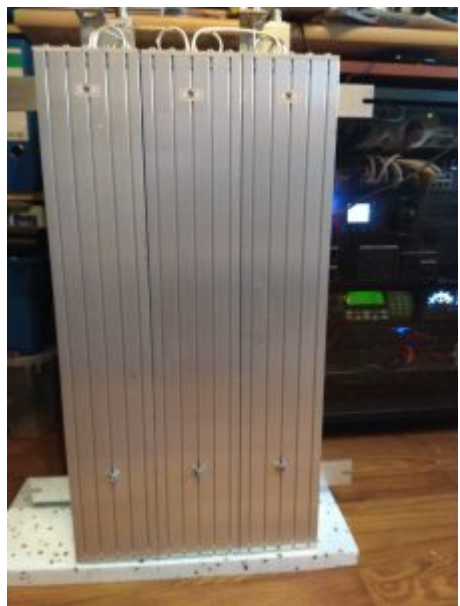

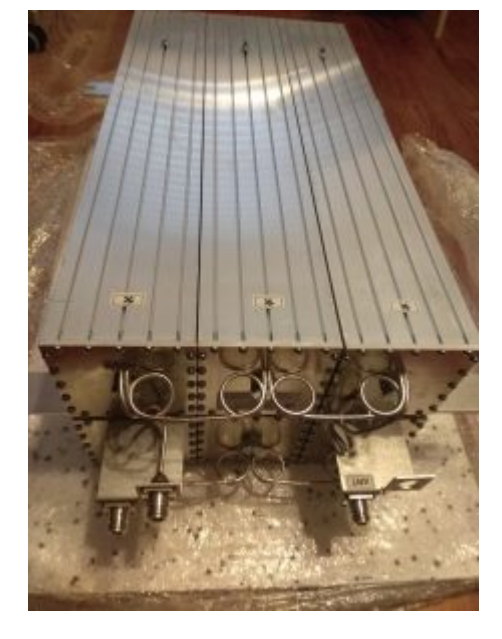

## DO0JG-POCSAG (DAPNET)

Relaisart: Funkruf Ausgabe: 439,9875 MHz Eingabe: keine

Karte: [DO0JG-DAPNET bei Hampager.de](https://hampager.de/#/transmitters/map/do0jg)

Der POCSAG Sender besteht aus :

- einem Motorola GM340 GM380
- einem Raspberry PI 3b mit Raspbian Stretch als Betriebssystem
- einem 3.5 Zoll NEXTION Display (über USB-TTL Adapter)
- der Software UniPager

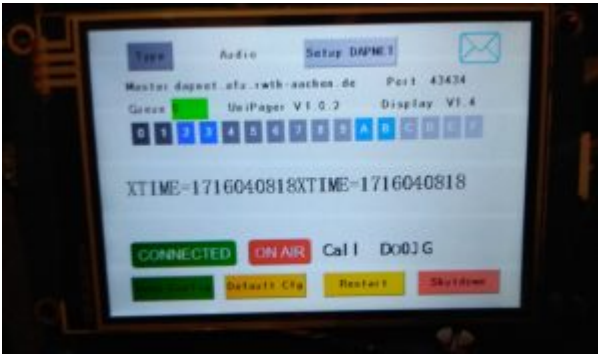

So schaut das Display aus

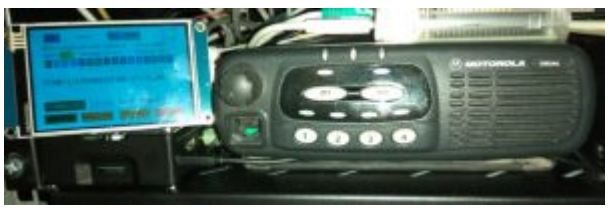

Display und GM340 (altes Bild)

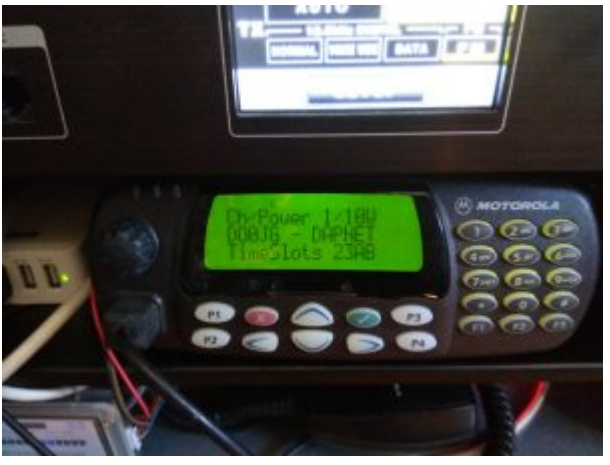

aktuell ist ein Motorola GM380 verbaut

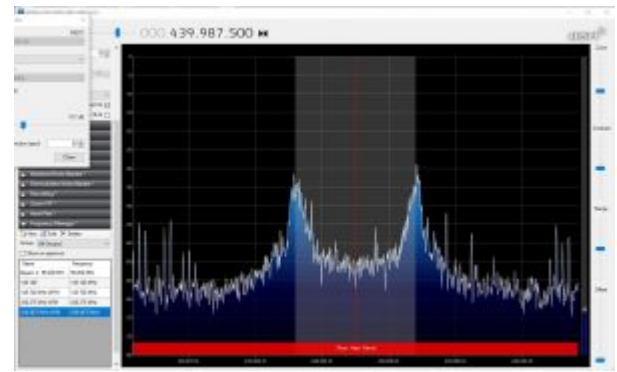

9KHz, mit SDR Sharp bei abmontierter Empfangsantenne vom SDR Stick "gemessen"

Der Aufbau war zuerst mit einem Motorola GM600 geplant das ich noch rum zu liegen hatte, aber irgendwie hat man da kein vernünftiges Signal raus bekommen.

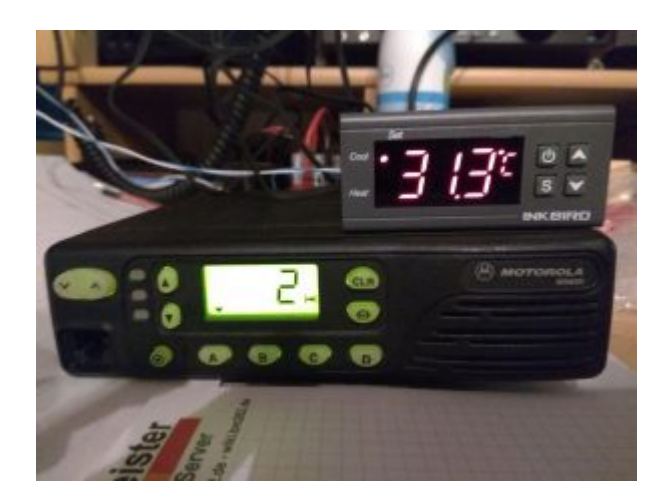

Etwas gefrustet habe ich dann den Yaesu FT 7800 angeschlossen

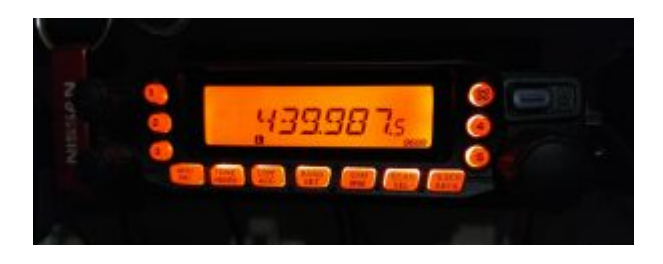

Aber der hat nicht wirklich den Hub (ja er stand auf WIDE) gebracht, warum auch immer.

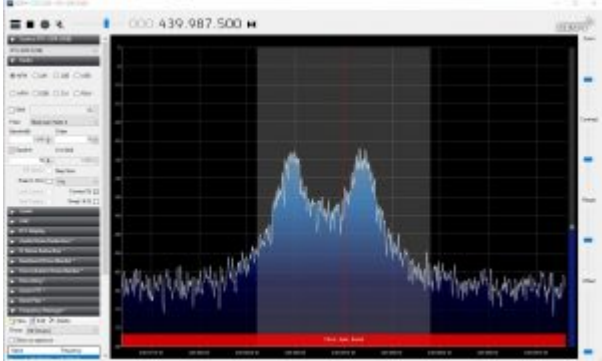

das komische daran, der Alphapoc 602R hat den Testruf trotzdem empfangen.

Nachdem ich dann das Motorola GM340 was eigentlich für mein erstes MMDVM Reserverelais gedacht war genommen habe war alles bestens.

Also ging es daran die kleine "Steuerung/Koppelung" zwischen PI und TRX etwas zu "verschönern". Von der Schaltung auf dem Breadboard habe ich leider keine Fotos gemacht.

Verbaut wurden:

- NPN Transistor (BC337)
- 33µF Elko
- 470 Ohm Widerstand
- eine Lochrasterplatine
- eine [6er Buchsenleiste für Arduino](https://www.amazon.de/Stapelbare-Buchsenleisten-Arduino-Leonardo-forward/dp/B00Q6Y74DA/)
- – [Jst Xh 2.5-4 Pin-Stecker](https://www.amazon.de/gp/product/B01DU9OWU6/)

### – 2,5mm Klinkenstecker

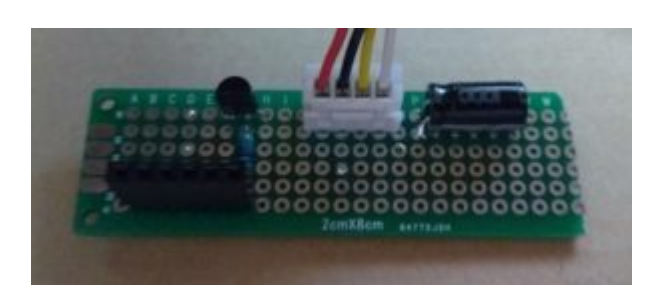

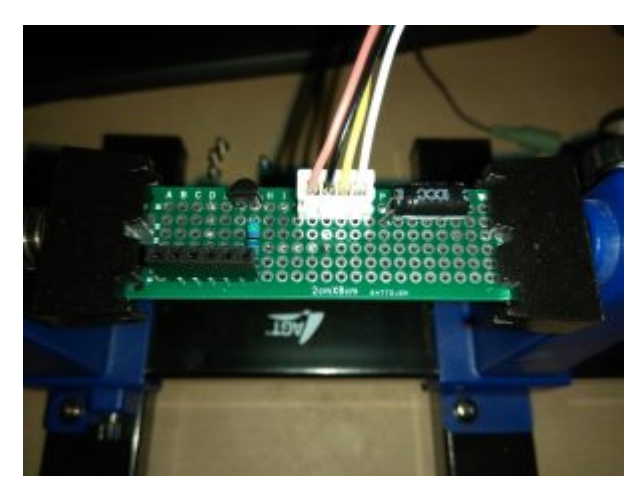

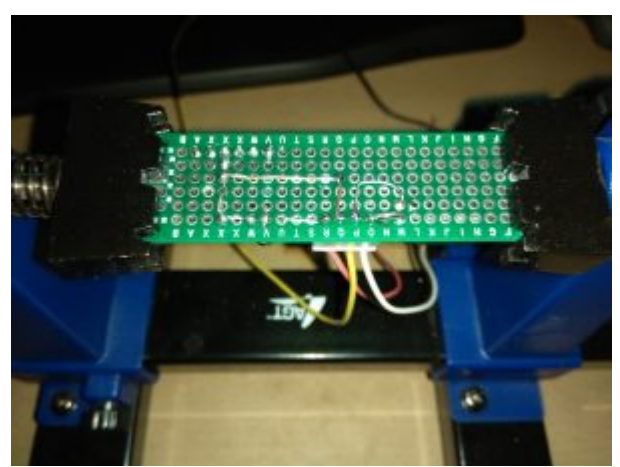

Ja ich weiß ich habe schon mal besser gelötet, aber da war es nicht schon 23:30, nicht 30°C warm und ich hatte Haltepinzette und auch Leiterbahnendraht. Also nicht schön aber es soll ja auch nur funktionieren und keinen Wettbewerb gewinnen

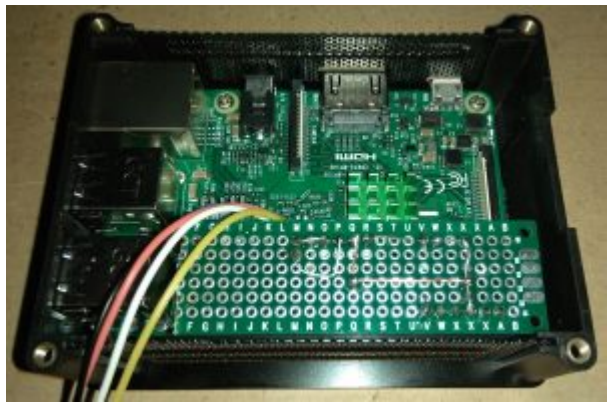

Der Sinn das mit einer Buchsenleiste zu machen war der das ich so die "Schaltung" schnell und einfach vom Pi trennen kann und sie auch wieder einfach wieder verbinden kann ohne auf die Konfiguration achten zu müssen.

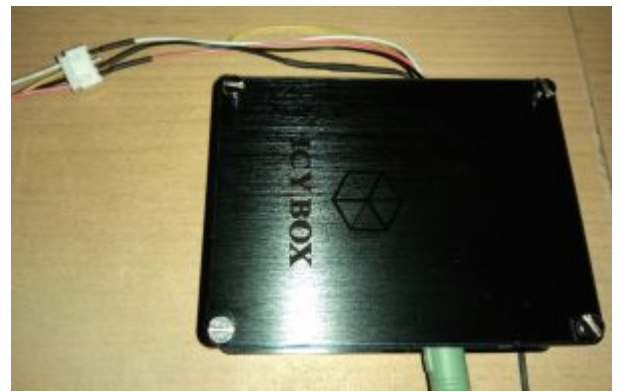

Der Sinn der Jst Xh 2.5-4 Pin-Stecker ist der das ich so einfach auch mal einen anderen TRX anschließen/austauschen kann.

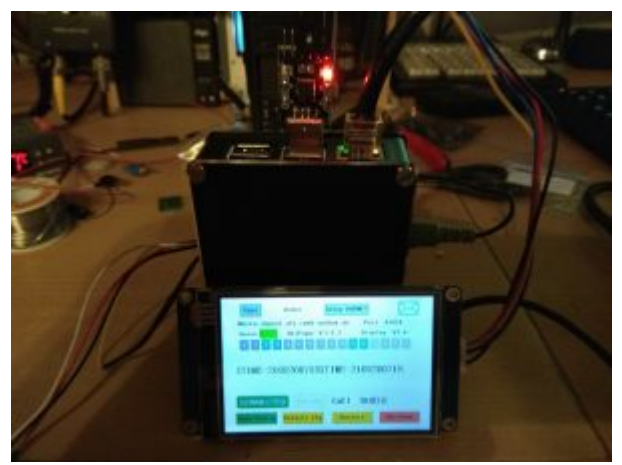

Das war der erste Testaufbau mit dem fertigen "Modul" gewesen.

USB/TTL Adapter -> Nextion Display:  $Rot - > +5$ Schwarz -> GND Blau -> RXD Gelb –> TXD

FT 7800 Datenbuchse:

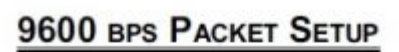

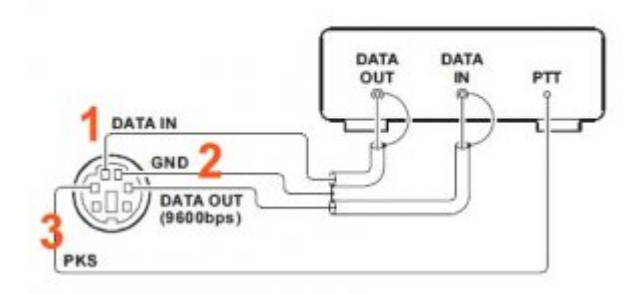

- 1. Data IN
- 2. GND
- 3. PTT

Motorola GM340 / GM380 Buchse:

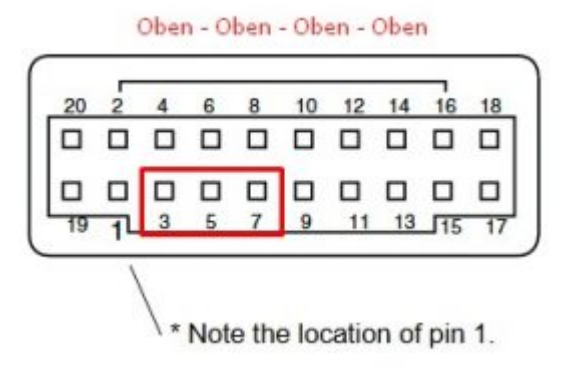

Beim zählen der PINs aufpassen, bei Verwendung des normalen Steckers sind jeweils links und rechts 2 PINs frei

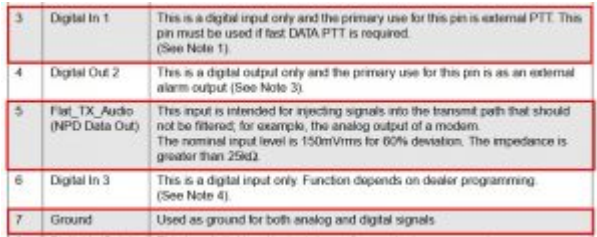

3: PTT

5: Data/Flat TX Audio IN

7: GND

Raspberry PI 3b Anschlüsse:

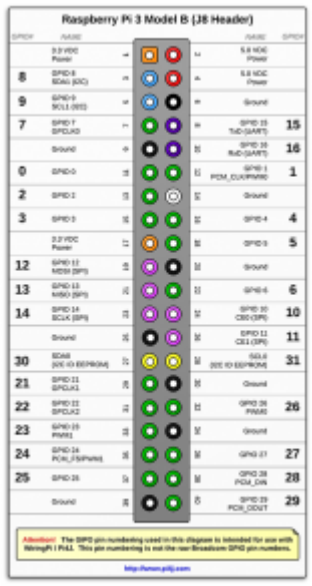

6: GND 12: PTT (Achtung, nicht direkt, über Transistor) (GPIO 1)

#### Verschaltung PTT Steuerung:

– GND vom Pi und Collector vom Transistor auf GND vom TRX

- PTT vom Pi (Pin 12) über 470 Ohm Widerstand an Basis vom Transistor
- PTT vom TRX auf Emitter vom Transistor

Verschaltung Audio:

- Plus vom Klinkenstecker (egal ob rechts oder links) auf Minus vom Kondensator
- Plus vom Kondensator zu Data/Audio IN vom TRX

OK ein Bild sagt mehr als 1000 Worte

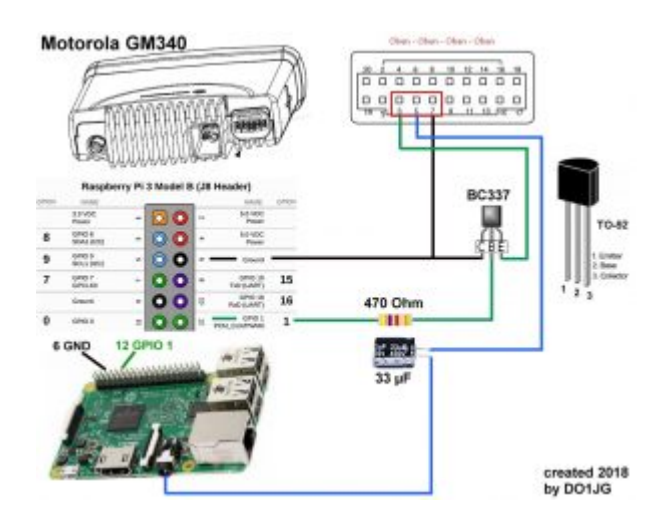

# Abdeckung in der Theorie

So sollte es zumindest theoretisch auf 70 cm ausschauen, in der Praxis ist es ja bekanntlich immer etwas anders []

Berechnungen durch [RMOnline](http://www.cplus.org/rmw/rmonline.html)

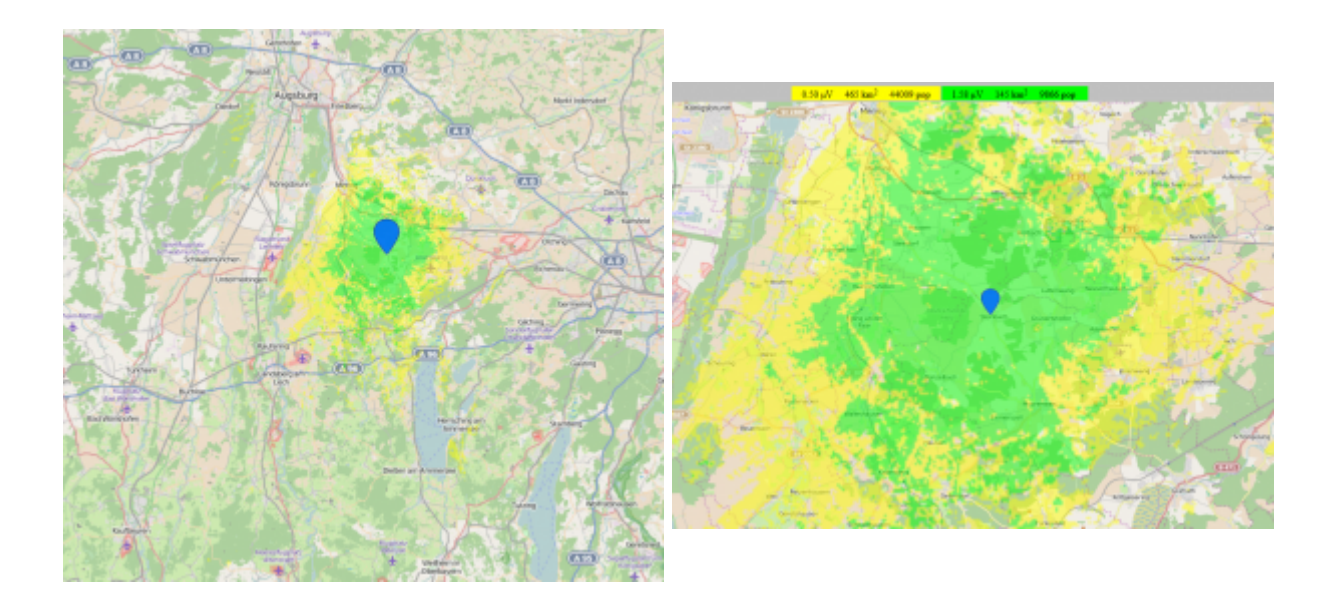